**通达信板块里面的股票如何删除如何删除通信达自定板块-**

 $\frac{a}{\sqrt{a}}$ , we can also the control  $\frac{a}{\sqrt{a}}$ ,  $\frac{a}{\sqrt{a}}$ 

 $\operatorname{alt} \operatorname{d}$ 

DIF: =EMA(CLOSE, 12)-EMA(CLOSE, 26)  $DEA = EMA(DIF \t 9)$  $MACD = (DIF-DEA)*2$ 

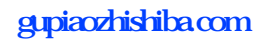

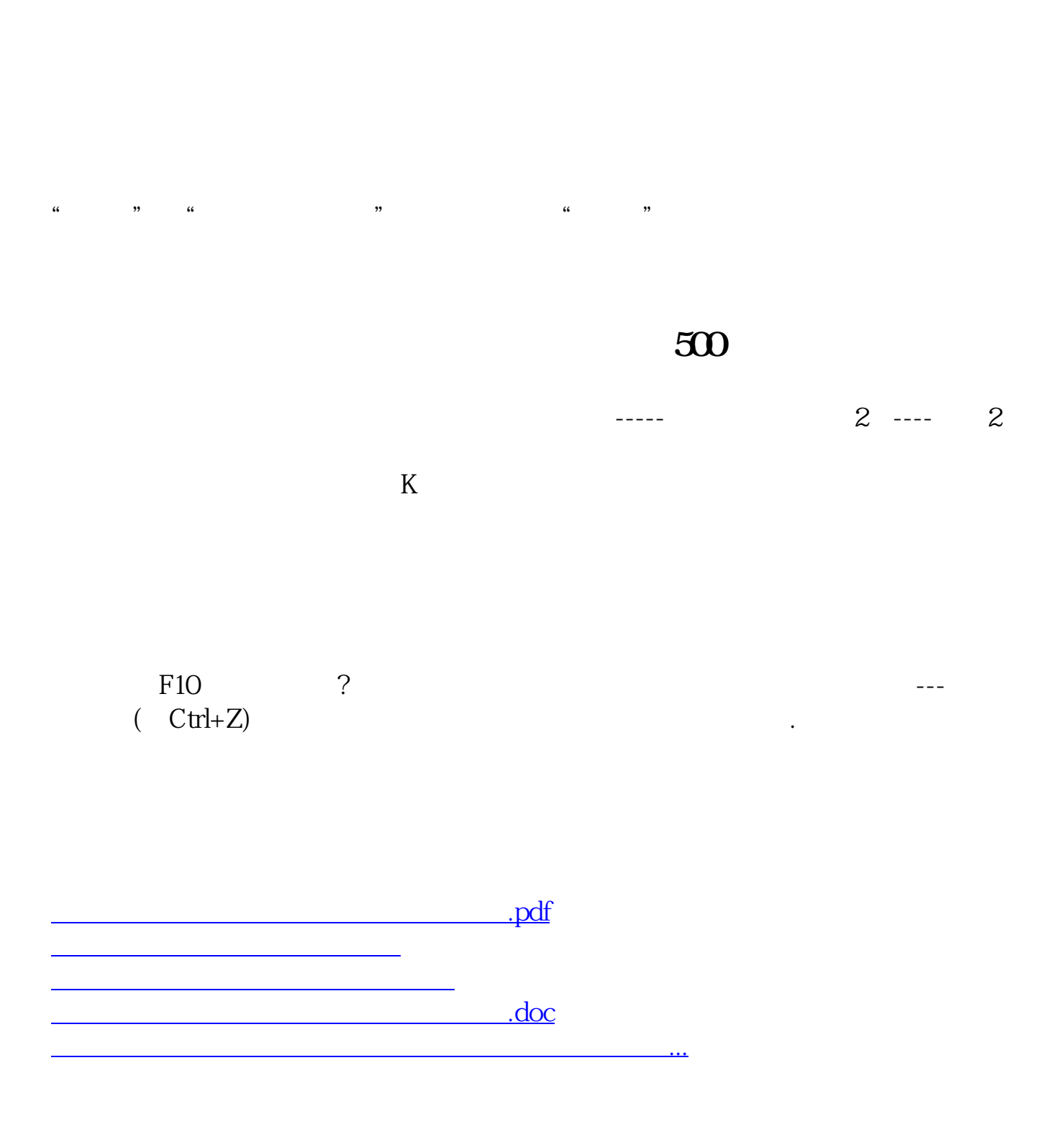

<https://www.gupiaozhishiba.com/subject/42121883.html>